## Kreativní práce s daty

Úvod do ICT, 24. 10. 2022

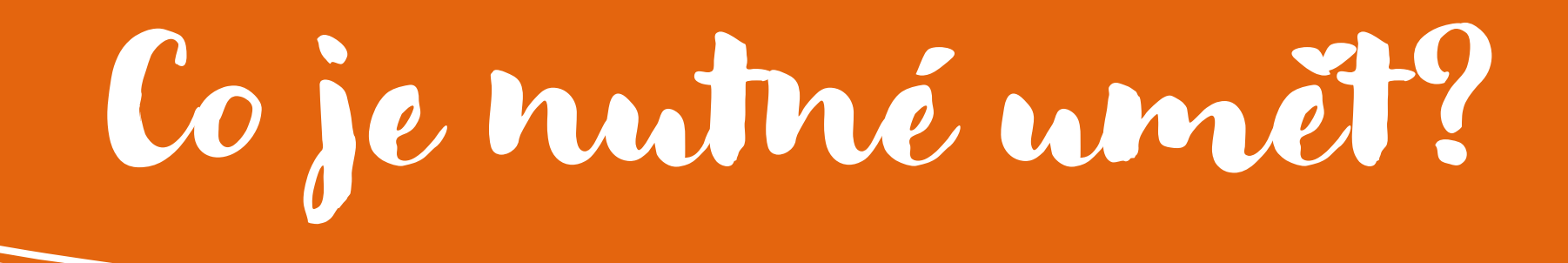

- Za prvé data přečíst
- Za druhé data zpracovat
- Za třetí data interpretovat
- Za čtvrté (volitelně) data vizualizovat

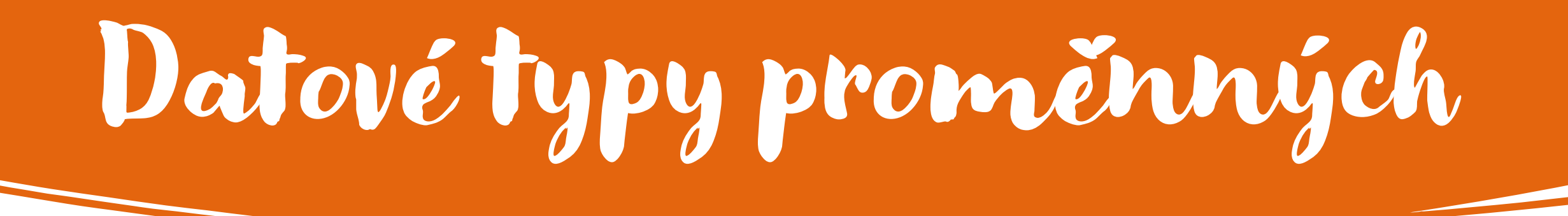

- Text (řetězec znaků)
- Číslo (celé, reálné, …)
- Datum (a čas)
- Pravda × nepravda (true × false)
- Kombinovaný typ (např. pole)

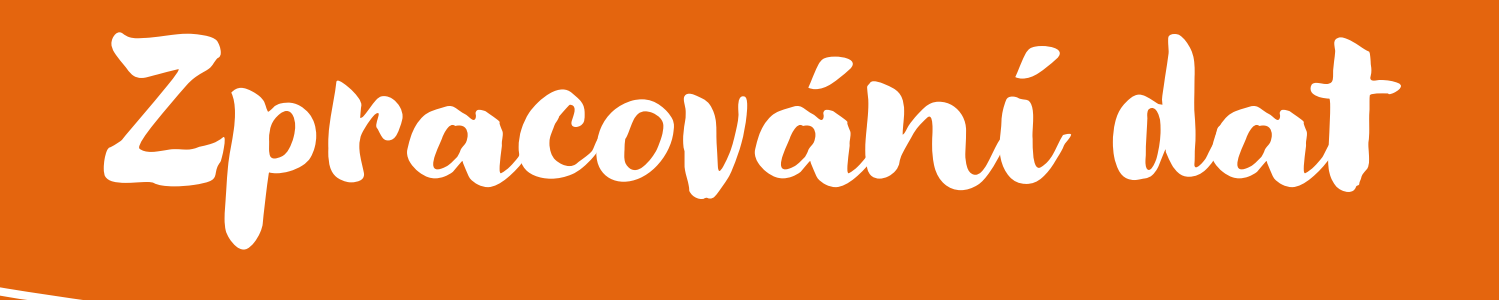

- Čištění
- Transformace
- Agregace (seskupování)
- Statistické operace

# Aplikace na práci s daty

- Tabulkový kalkulátor
	- MS Excel, LibreOffice Calc, ...
- Statistický analyzátor
	- SPSS, Statistica, Matlab, PSPP, R, Octave, …
- Relační databáze
	- Vybrané funkce jazyka SQL

+ spousta všelijakých utilit

## Regulární výrazy

### Vzory (masky) textových řetězců pro:

- Kontrolu vstupních dat
- Vyhledávání v rozsáhlých datech
	- Co přesně tam je i kde přesně to tam je (pozice)
- Hromadné změny / editace

# Regulární výrazy II

- ^ začátek řádku
- \$ konec řádku
- . libovolný znak
- [ ] výčet znaků
- [^ ] negativní výčet

Opakování znaků:

- ? žádné nebo jedno
- + jedno nebo více
- \* libovolné

{min,max} – v zadaném rozsahu

# Regulární výrazy III

^abc – text abc na začátku řádku [abc] – právě jedno z písmen a, b, nebo c [^0-9]\* – sekvence znaků s výjimkou číslic https?://.+\.(com) – webová adresa končící .com  $[0-9a-zA-Z]+@[0-9a-zA-Z]+$ . $[0-9a-zA-Z]$ {2,3}

## Regulární výrazy IV

- [RE ve Wikipedii](https://cs.wikipedia.org/wiki/Regul%C3%A1rn%C3%AD_v%C3%BDraz)
- [regularnivyrazy.info](https://www.regularnivyrazy.info/)
- [Trénink RE v češtině](https://www.umimeprogramovat.cz/regularni-vyrazy)
- [Online hrátky s RE](https://regex101.com/)  regex101.com
- [Tester RE v PHP, Perlu, JavaScriptu, AWK, …](http://www.regexp.cz/)

## Datové typy ve statistice

- Nominální (kategorické)
	- např. pohlaví, studovaná škola
- Ordinální (pořadové)
	- např. ročník studia, dosažené vzdělání
- Intervalové (nejasný počátek)
	- Např. datum, hodnota IQ, stupně Celsia
- Poměrové (jasný počátek)
	- např. věk, rychlost, stupně Kelvina

## Statistické operace s daty

- [Popisná statistika](https://cs.wikipedia.org/wiki/Popisn%C3%A1_statistika) (průměry, …)
- · [Testování hypotéz](https://cs.wikipedia.org/wiki/Testov%C3%A1n%C3%AD_statistick%C3%BDch_hypot%C3%A9z)
	- [test dobré shody,](https://cs.wikipedia.org/wiki/Test_dobr%C3%A9_shody) [t-test,](https://cs.wikipedia.org/wiki/T-test) [analýza rozptylu](https://cs.wikipedia.org/wiki/Anal%C3%BDza_rozptylu), …
- [Korelace](https://cs.wikipedia.org/wiki/Korelace) a [regresní analýza](https://cs.wikipedia.org/wiki/Regresn%C3%AD_anal%C3%BDza)
- [Explorační analýza](https://cs.wikipedia.org/wiki/Explora%C4%8Dn%C3%AD_anal%C3%BDza_dat) [datalab.net](https://datatab.net/)

#### Kontingencní tabulka d<br>C

- Crosstab v angličtině
- Jednoduchý způsob pro srovnání dvou a více skupin hodnot
- Lze celkem snadno odhalovat odchylky oproti "normálu"

Rozdíly mezi formami studia

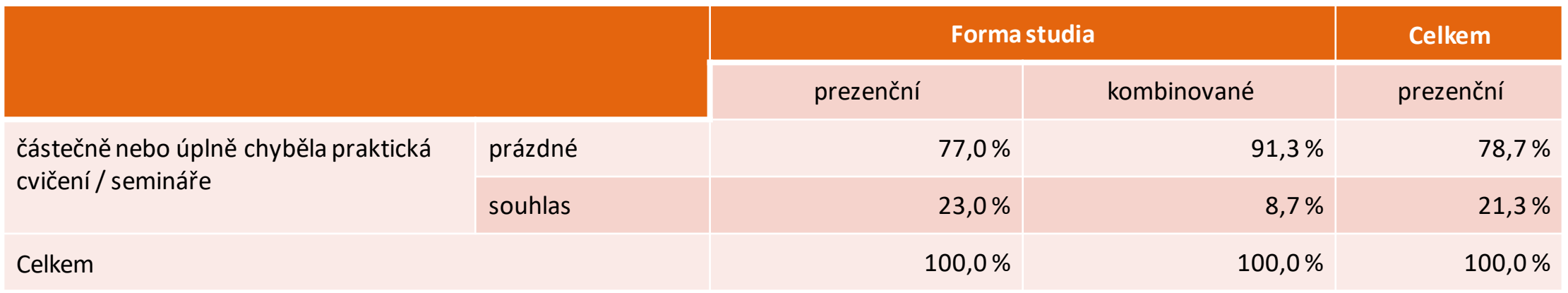

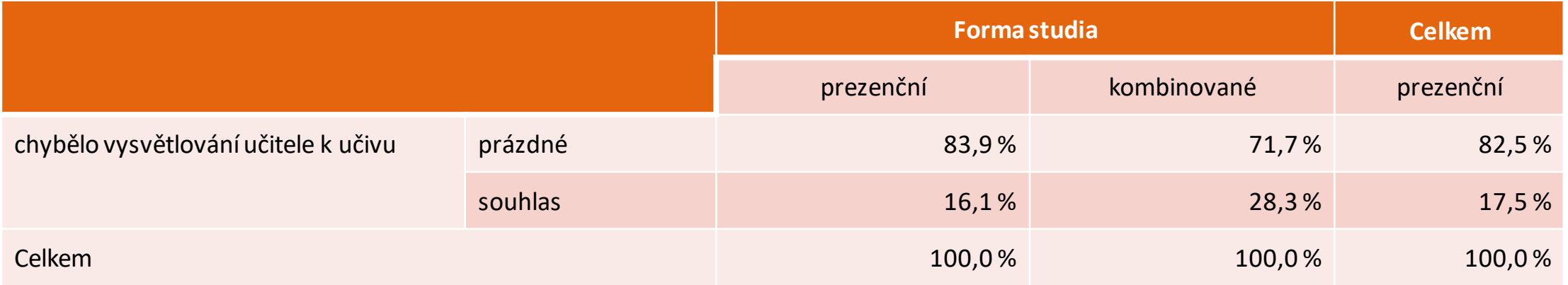

### Interpretace dat

- Co znamenají, co z nich vyplývá?
- Interpretační chyby
	- Zdánlivá souvislost, dvojí příčina, chybějící prvek
- Subjektivní zkreslení
	- První dojem, přehnaná sebedůvěra, přetížení daty
	- Scházející informace, nestejná spolehlivost, zakořeněnost

# Jakou vizualizaci zvolit?

- Kdo, co zobrazíme dotyčný objekt
- Kolik odpovíme prostým grafem
- Kde vyjádříme mapou
- Kdy zachytíme polohu v čase
- Jak pomocí vývojového diagramu
- Proč pravá kreativní výzva :-)

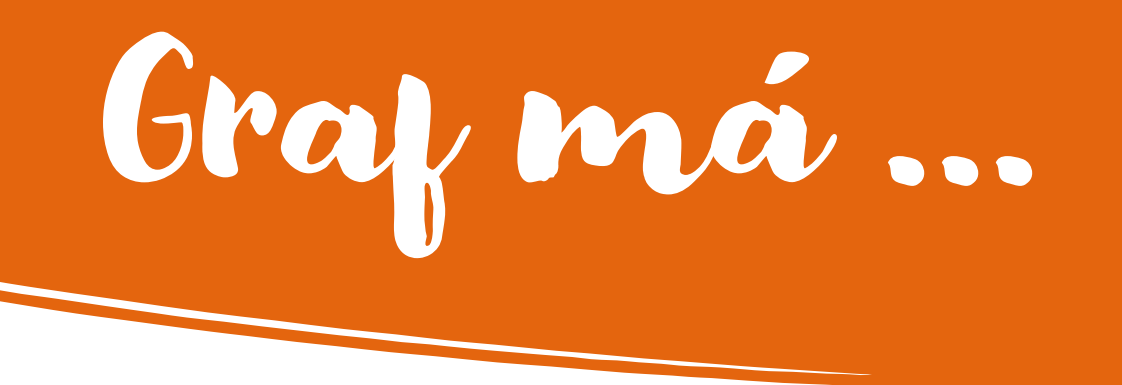

- Zobrazit údaje
- Vměstnat mnoho čísel do malého prostoru
- Učinit rozsáhlé soubory údajů srozumitelnými
- Podnítit oko ke srovnávání
- Vyvarovat se zkreslení sdělení

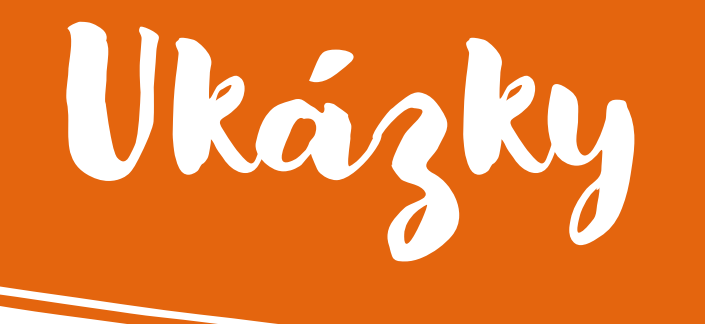

- Základní grafy v MS Forms
- [Mapy](https://www.zive.cz/clanky/covid-koronavirus-mapa-grafy/sc-3-a-205786/default.aspx) Marka Lutonského
- [Rozptylogram](https://is.muni.cz/auth/do/econ/sm/akap/img/pgd/graf-svetoveho-zdravi.pdf) z knihy Faktomluva
- Obličejový (Chernoff faces)
- Diagram Ganttův; paprskový

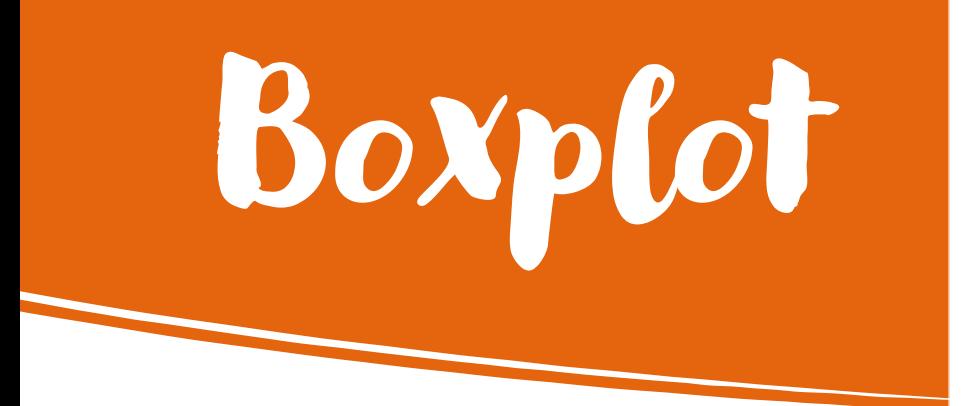

Graficky znázorněné kvartily hodnoty z celého rozsahu

"Box" obsahuje polovinu všech případů

Puntíky = ojedinělé extrémní případy

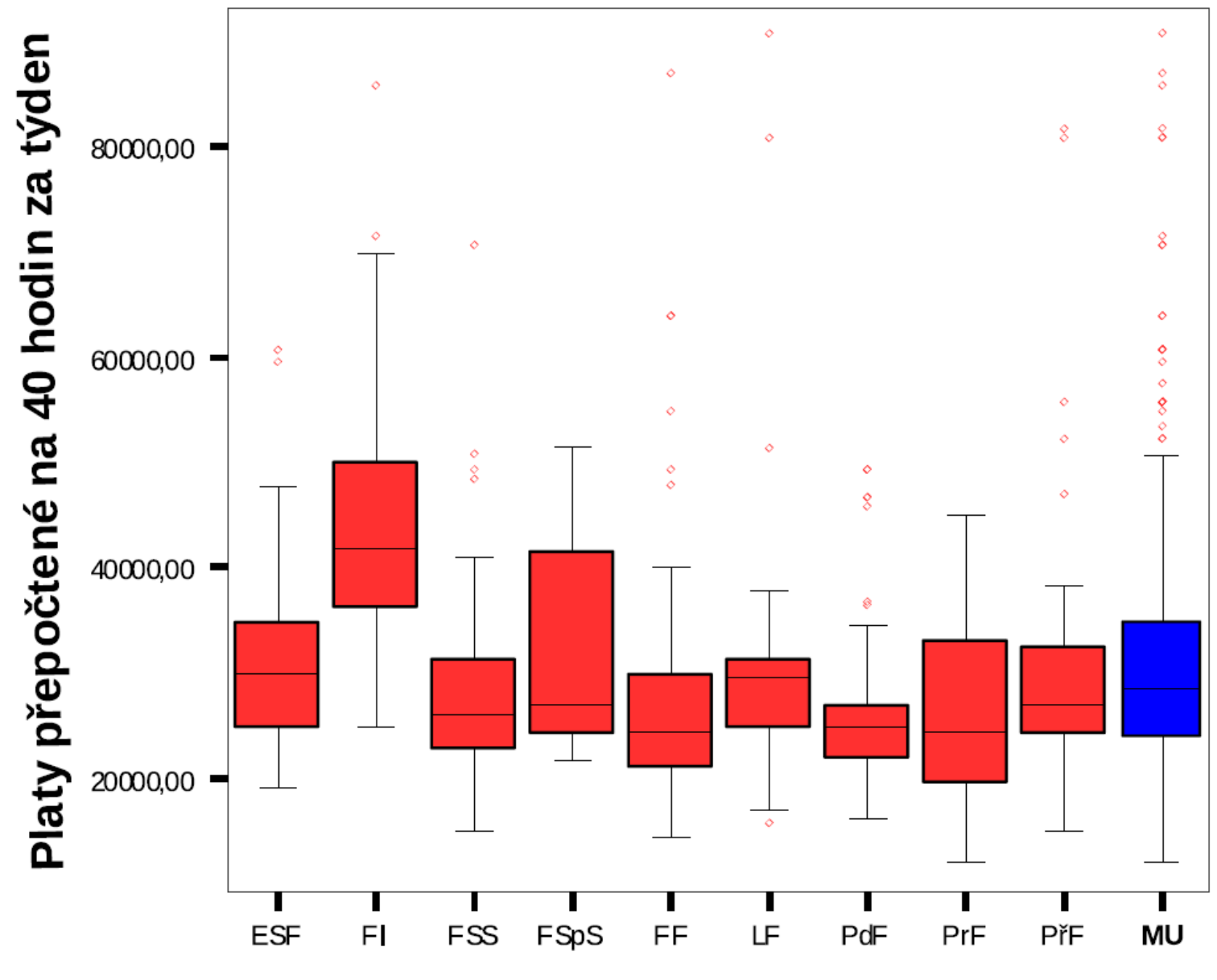

**Fakulta** 

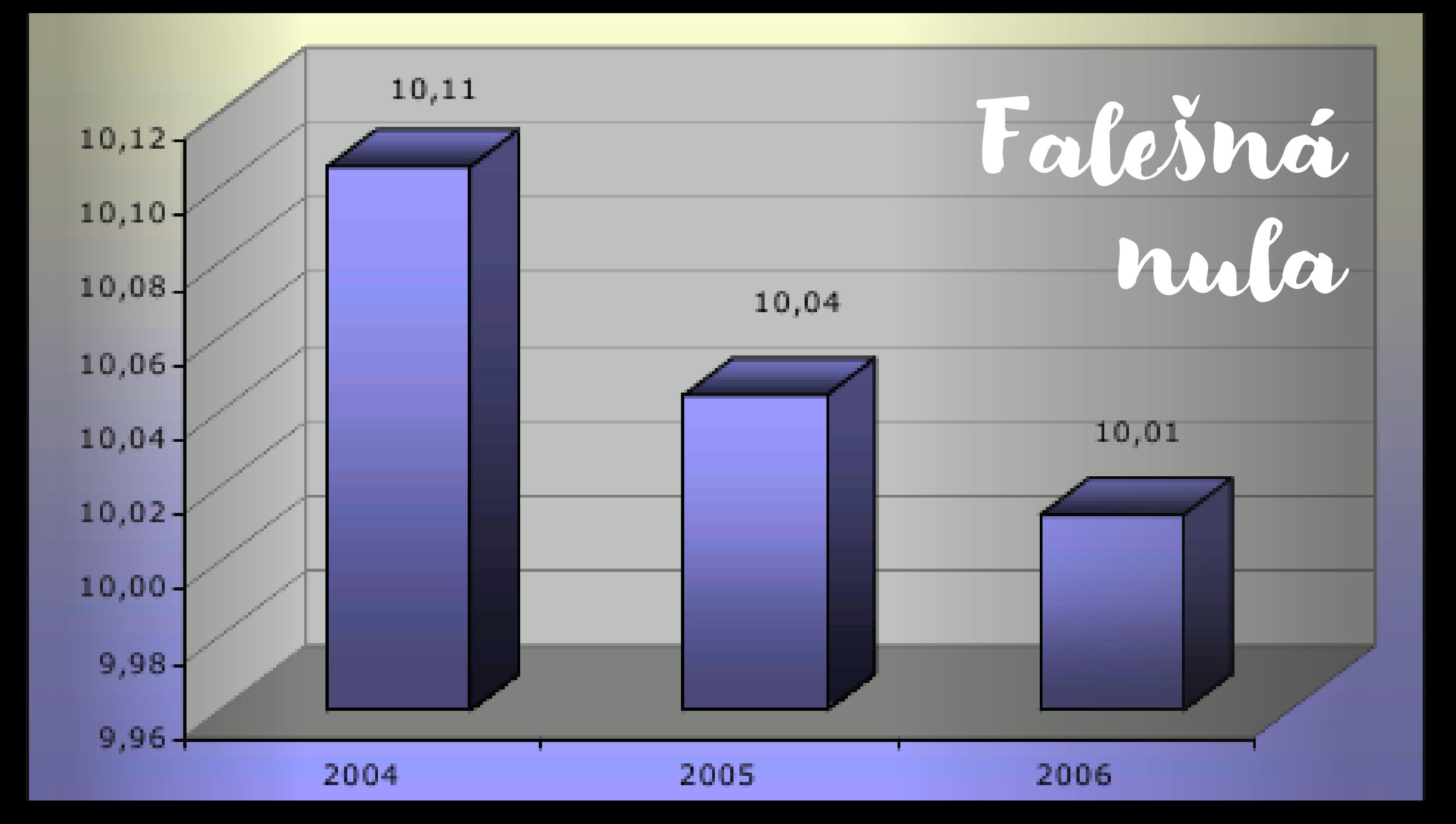

### Nenormovaná data

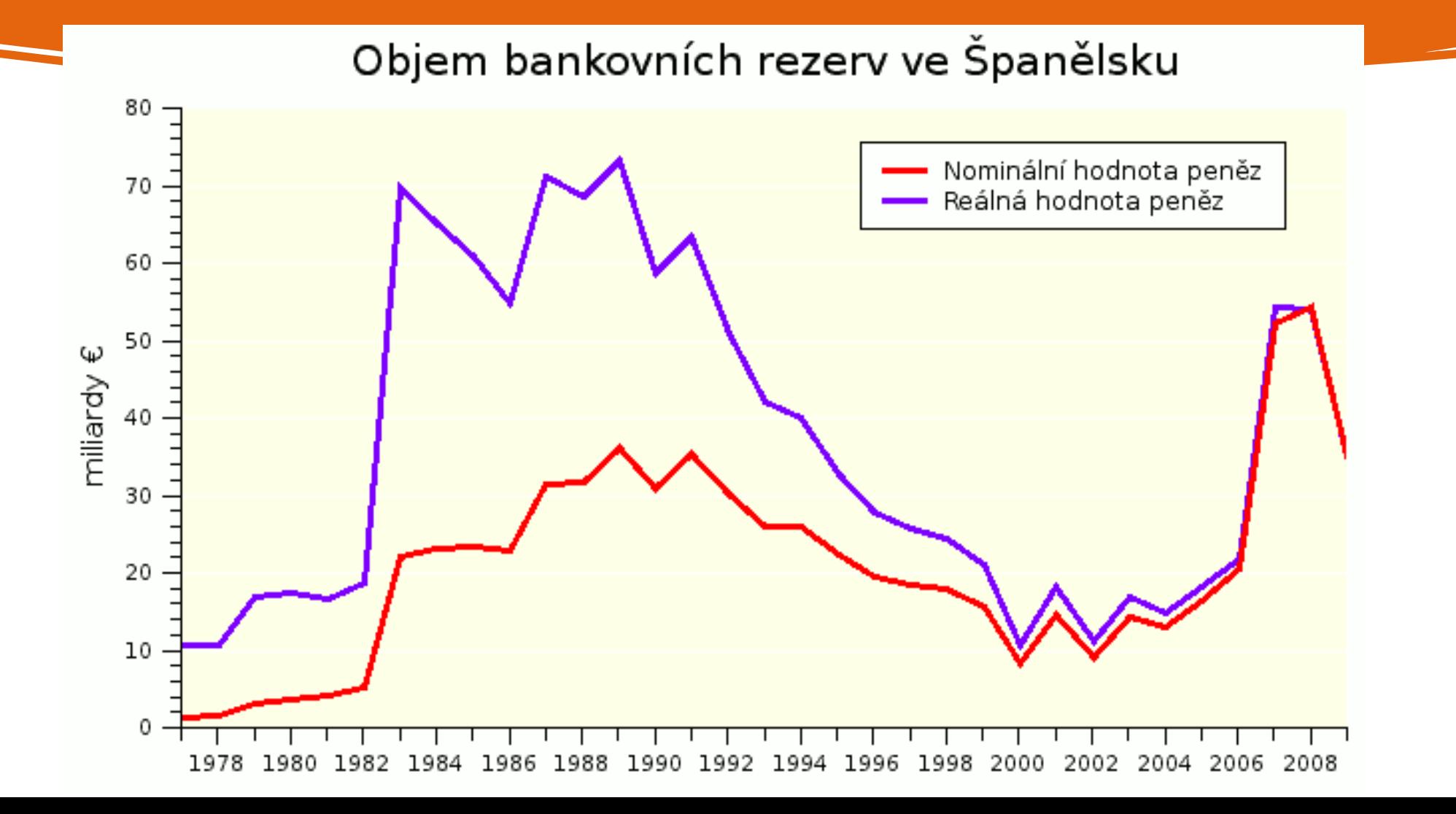

# Plošné znázornění hodnot

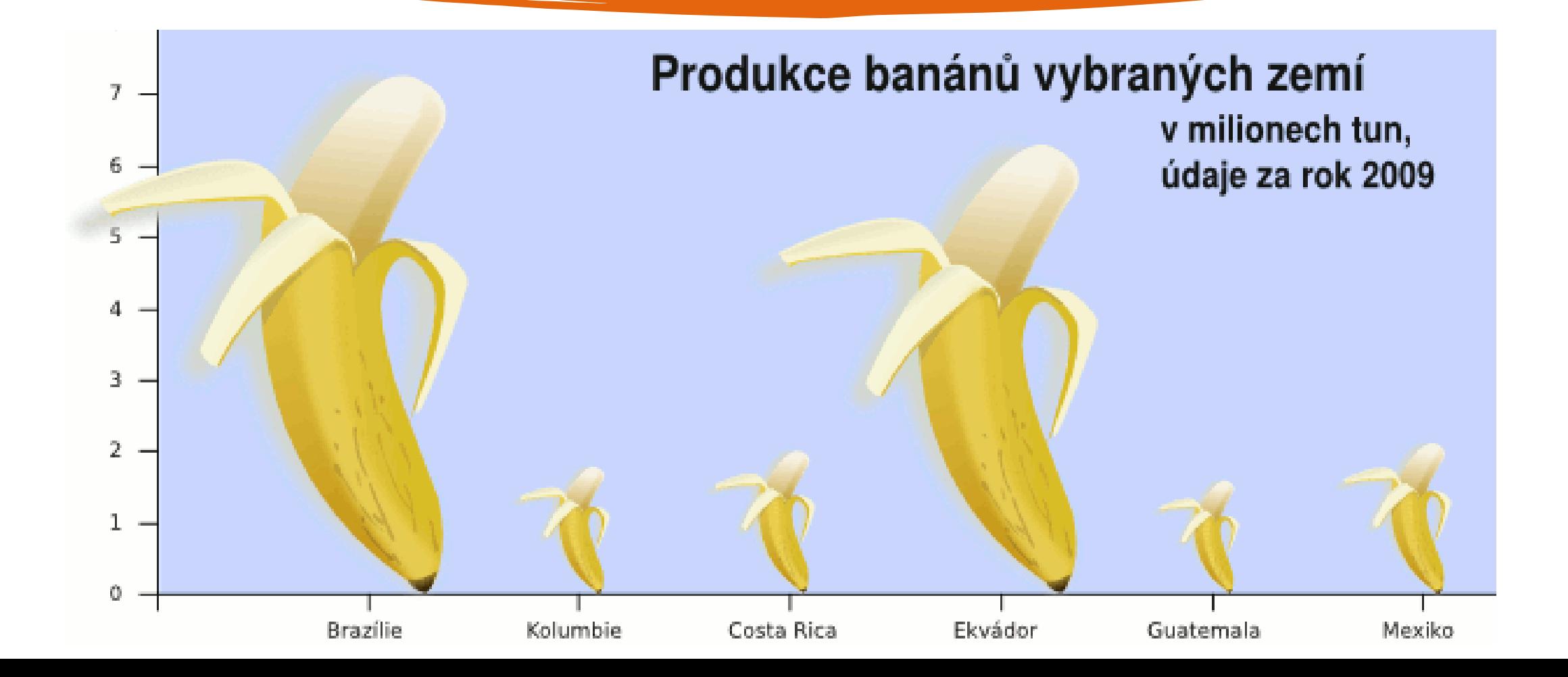

### Zkreslení vinou pseudo3D

#### Počty univerzitních studentů ve vybraných zemích

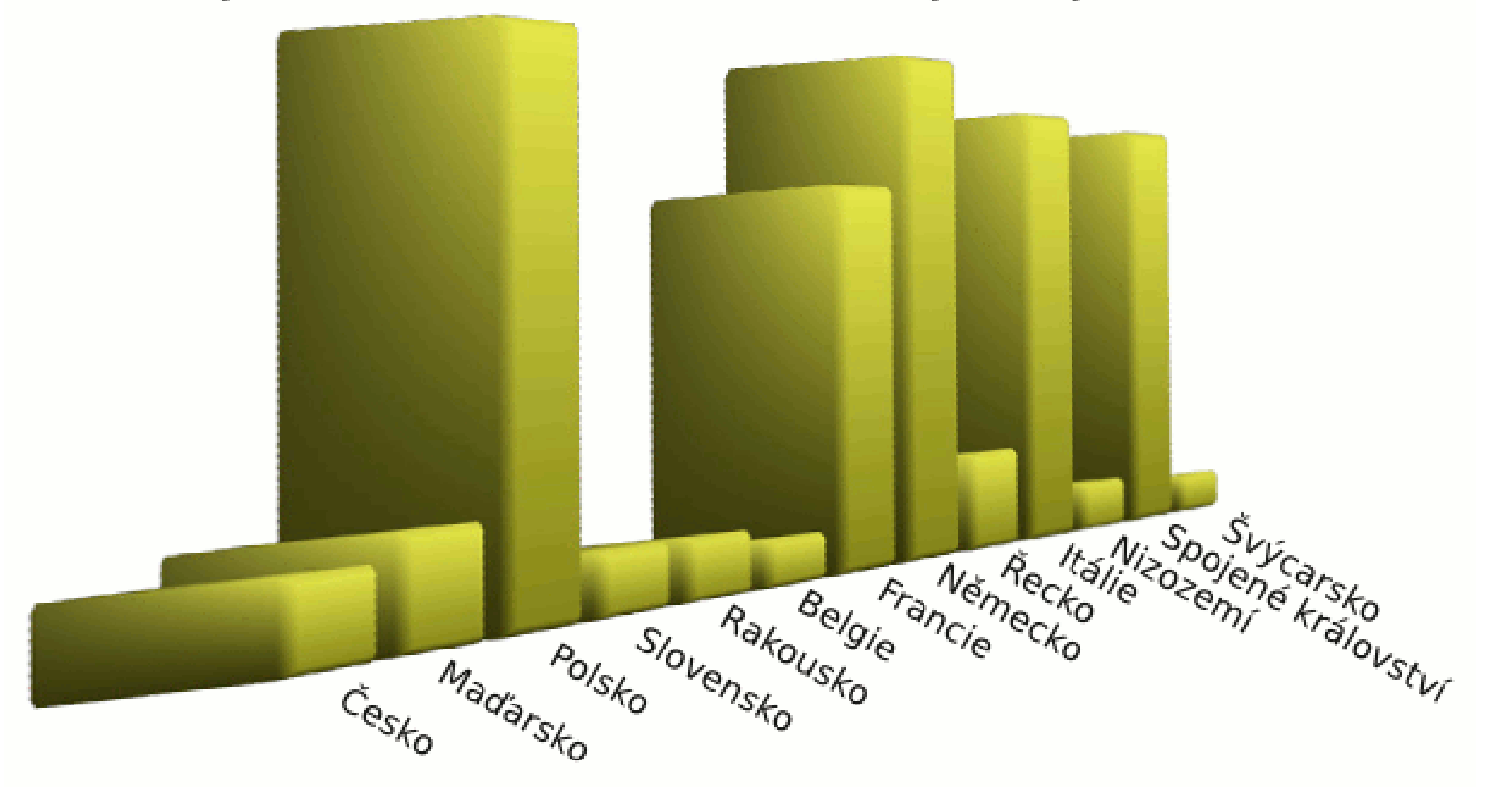

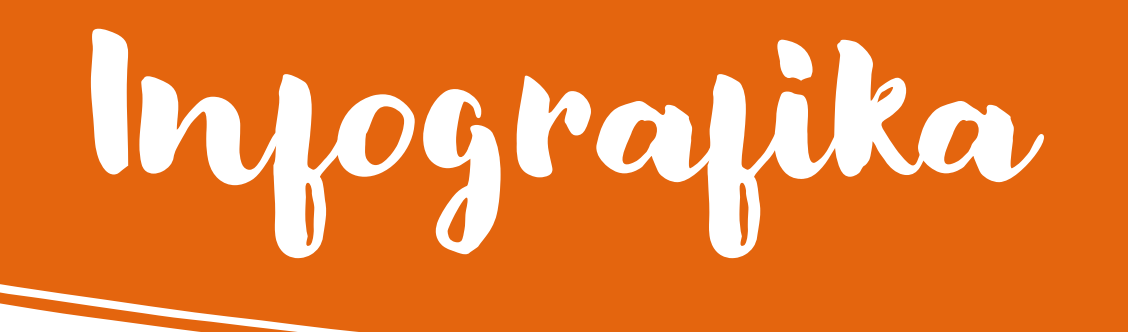

- Spojení grafu a umění
- Oblíbené u médií (novinové články)
- Obvykle kombinace grafu a kontextu
	- [www.easel.ly](http://www.easel.ly) [www.infogram.com](http://www.infogram.com)
	- [www.piktochart.com](http://www.piktochart.com)

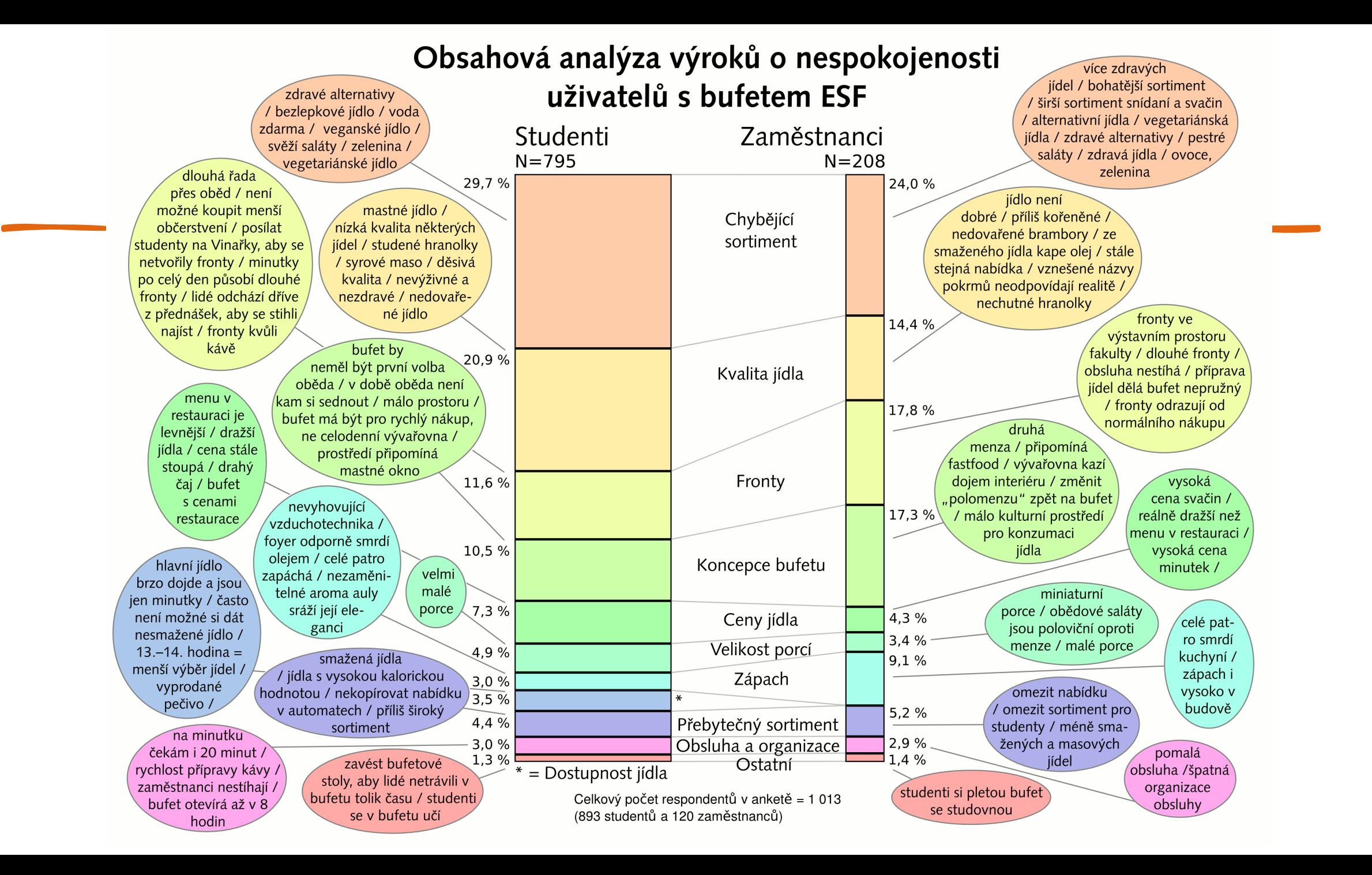

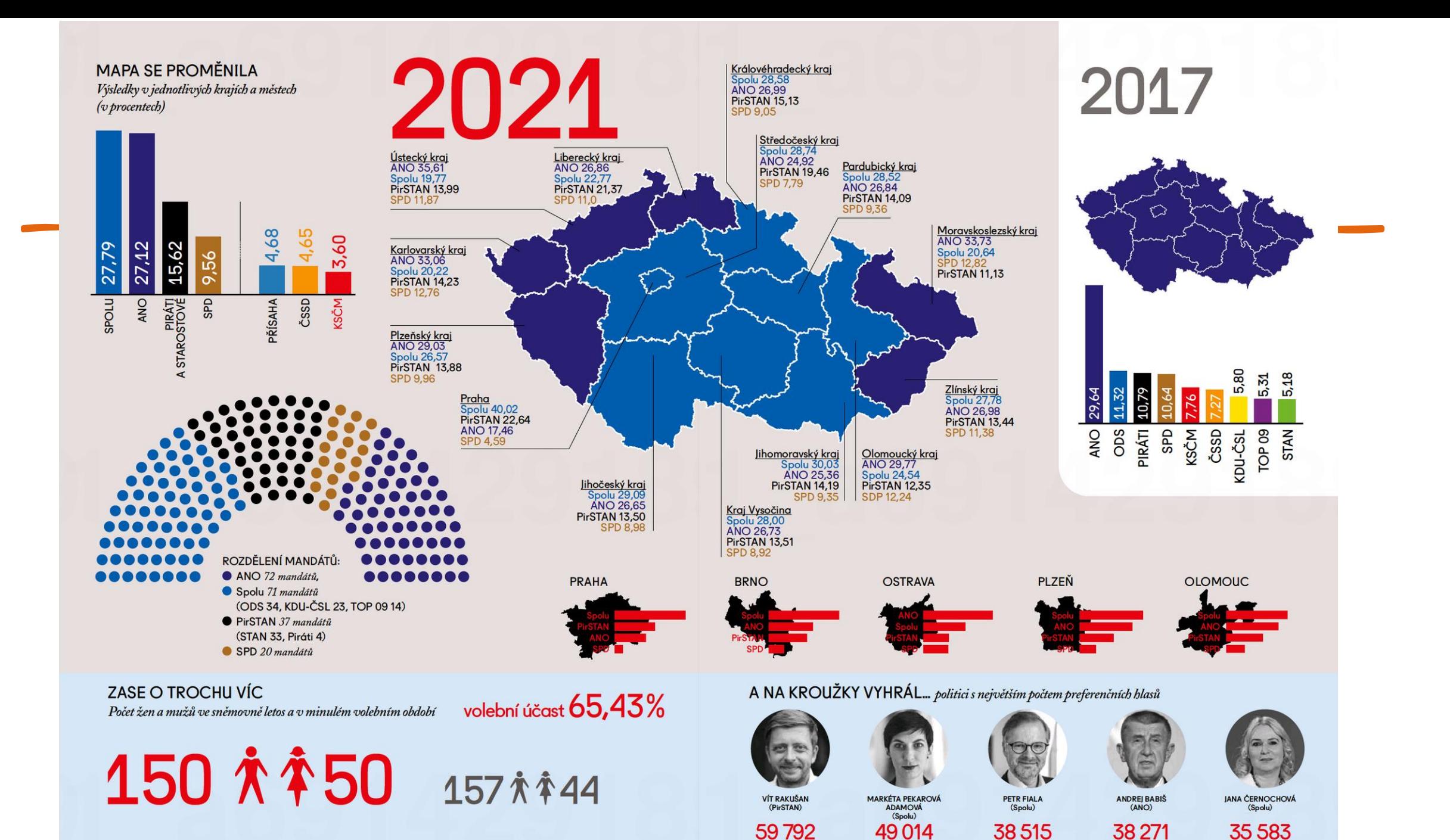

RESPEKT.CZ

RESPEKT 41 | 11. - 17. ŘÍJEN 2021

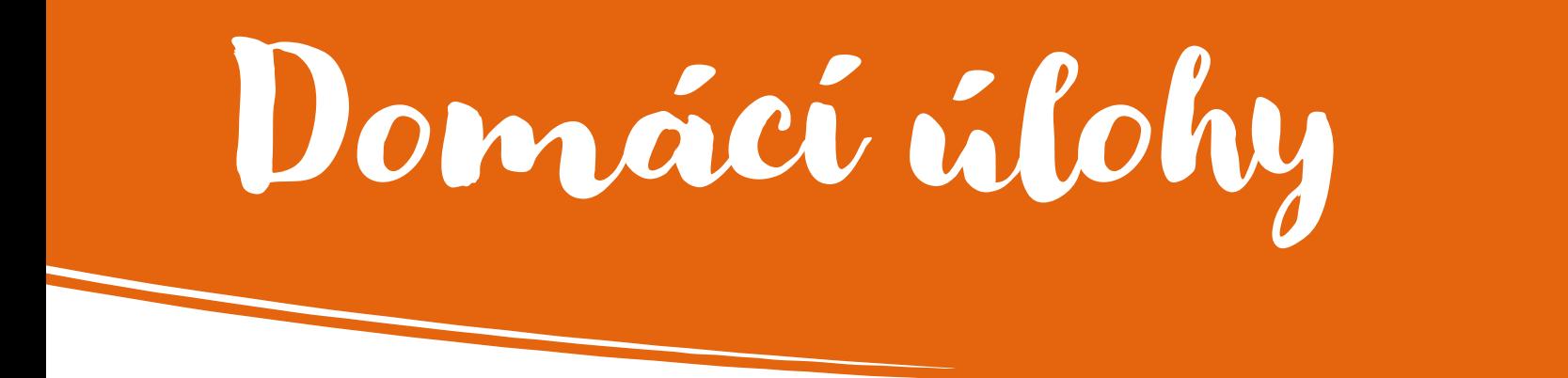

### 1) Procvičte si tvorbu regulárních výrazů 2) Vytvořte infografiku

• Základ dat:

<https://www.czso.cz/csu/czso/databaze-demografickych-udaju-za-vybrana-mesta-cr>